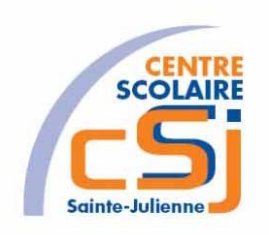

# **CENTRE SCOLAIRE SAINTE-JULIENNE**

**TA 13 – Bases**

## **Exercices Ajax – Série 1 – Enoncés**

#### **I- Mise en situation**

Tu es web master dans une société et tu dois passer un test sur les techniques AJAX. A travers une série d'exercices, tu dois comprendre et maitriser les techniques AJAX pour obtenir la prime salariale.

### **II- Objets d'apprentissage**

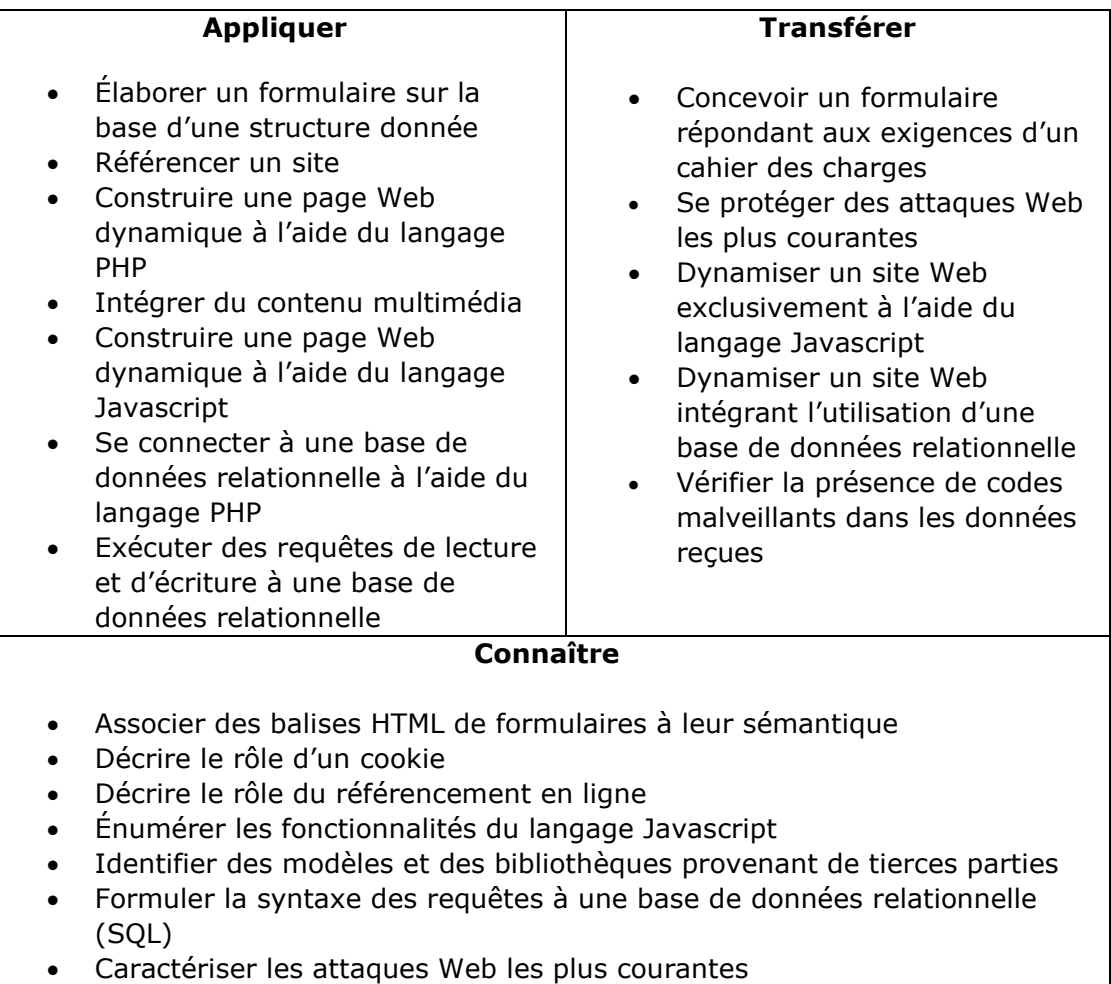

### **III- Travail à accomplir**

- 1. Analyser l'énoncé du point IV correspondant au numéro de l'exercice demandé.
- 2. Réaliser l'exercice.
- 3. Commenter le travail.
- 4. Visualiser le travail.
- 5. Sauvegarder le document suivant les instructions données.
- 6. Imprimer le(s) document(s).

### **IV- Enoncés**

1. Ex1 – Objet XHR

Créer une page PHP vierge;

Nommer cette page: index.php.

Sauvegarder l'exercice dans un dossier nommé: Ex1 – Objet XHR. Titrer la page avec ce même nom.

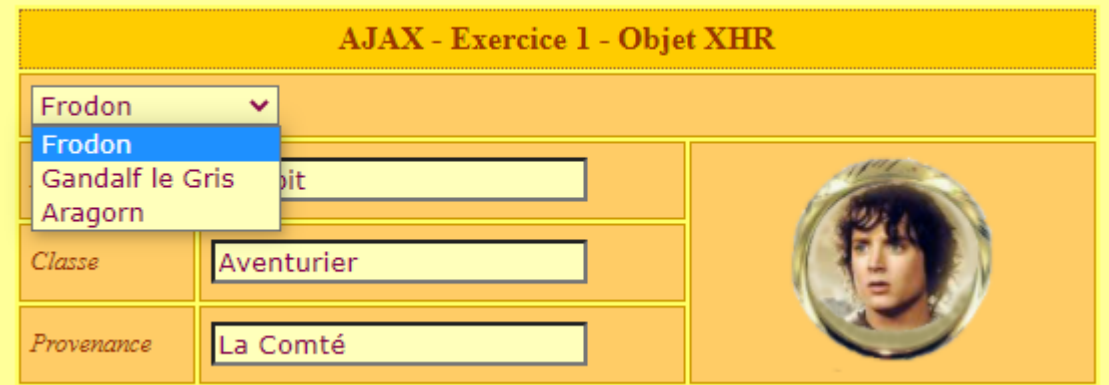

Créer la liste dynamiquement à partir du tableau associatif suivant contenu dans une page PHP : donnees.php :

```
$tabPersonnages=array("Frodon"=>array("Hobbit", 
                                              "Aventurier", 
                                               "La Comté", 
                                              "Frodon.png"), 
                          "Gandalf le Gris"=>array("Humain",
                                                       "Magicien",
                                                       "Inconnue",
                                                       "GandalfGris.png"),
                          "Aragorn"=>array("Humain", 
                                               "Rodeur", 
                                               "Fondcombe", 
                                               "Aragorn.png"));
Créer un tableau qui reprend la race, la classe, la provenance et la photo du
```
personnage.

Créer une image identifiée loader qui contient un gif animé appelé ajax-loader.gif.

Associer au chargement de la page et à la sélection d'un élément de la liste l'appel à la fonction Javascript request(readData) où readData est le nom d'une fonction callback.

Créer une page JS vierge nommée Ex01.js qui contient:

- une fonction getXMLHttpRequest() qui retourne un objet xhr;
- la fonction request(callback) qui:
	- 1. initialise l'objet xhr,
	- 2. teste son exécution avec gestion du loader,
	- 3. traite son envoi vers une page PHP: pageServeur.php avec le nom du personnage choisi avec la méthode GET.
	- 4. traite le retour d'information : callback(xhr.responseText);
- la fonction readData(sData) où sData est une chaine de caractères où chaque info est séparée par un \*. Cette fonction garni les champs texte du tableau via le DOM.

Créer la page PHP : pageServeur.php qui contient le code suivant: <?php

include("donnees.php");

```
 $personnage = (isset($_GET["perso"]))? 
htmlspecialchars($_GET["perso"]) : NULL;
         if($personnage) echo implode("*",$tabPersonnages[$personnage]);
         else echo "Inconnu";
?>
```
 $2.$  Fx $2$  – DSL & XML

5TTI

Reprendre le contenu de l'Ex1. Sauvegarder l'exercice dans un dossier nommé: Ex2 – DSL & XML. Titrer la page avec ce même nom.

Le fichier donnees.php inclus le fichier db.php et contient les fonctions suivantes:

```
Exercices – Anckaert Michaël 04/06/21
     <?php include("db.php"); 
                 function listerPersonnages()
                 {
                      ouvrir();
                      $tabPersonnages=lire("SELECT * FROM personnages ORDER 
     BY nom;"); 
                      fermer();
                      return $tabPersonnages;
                 }
                function afficherPersonnage($nom)
                 {
                      ouvrir();
                      $personnage=lire("SELECT * FROM personnages WHERE 
     nom='".$nom."';");
```

```
fermer();
      return $personnage;
}
```
?>

Les fichiers db.php et config.ini vous sont donnés.

Créer un fichier DSLPersonnage.php qui reprend l'en-tête suivant: <?php header("Content-type: text/javascript"); ?> et les instructions javascript qui permettent de garnir avec le DOM les champs texte.

Modifier le fichier pageServeur.php avec comme en-tête :

header("Content-Type: text/xml");

include("donnees.php");

et le contenu qui génère un document xml à partir des informations renvoyée par la fonction afficherPersonnage(\$personnage) où \$personnage est le nom du personnage choisi.

Créer une page JS vierge nommée Ex02.js qui contient:

- une fonction getXMLHttpRequest() qui retourne un objet xhr;
- la fonction request(callback) qui:
	- 1. initialise l'objet xhr,
	- 2. teste son exécution avec gestion du loader,
	- 3. traite son envoi vers une page PHP: pageServeur.php avec le nom du personnage choisi avec la méthode GET.
	- 4. traite le retour d'information : callback(xhr.responseXML);
- la fonction readData(oData) où oData est objet xml qui utilise oData.getElementsByTagName('race')[0].firstChild.data pour lire un nœud. La fonction créer dynamiquement un script et appelle la page DSLPersonnage.php en passant les paramètres avec la méthode GET.

### 3. Ex3 – DSL & JSON

Reprendre le contenu de l'Ex2.

Sauvegarder l'exercice dans un dossier nommé: Ex3 – DSL & JSON. Titrer la page avec ce même nom.

Le fichier donnees.php reste inchangé.

Les fichiers db.php et config.ini vous ont été donnés.

Modifier le fichier DSLPersonnage.php qui reprend l'en-tête suivant: <?php header("Content-type: text/javascript"); ?> et les instructions javascript qui permettent de garnir avec le DOM les champs texte.

Modifier le fichier pageServeur.php avec le code suivant : include("donnees.php");

```
$personnage = (isset($GET["person"]))?
htmlspecialchars($_GET["perso"]) : NULL;
```
 if(\$personnage) echo json\_encode(afficherPersonnage(\$personnage)); else echo "Inconnu";

Créer une page JS vierge nommée Ex03.js qui contient:

- une fonction getXMLHttpRequest() qui retourne un objet xhr;
- la fonction request(callback) qui:
	- 1. initialise l'objet xhr,
	- 2. teste son exécution avec gestion du loader,
	- 3. traite son envoi vers une page PHP: pageServeur.php avec le nom du personnage choisi avec la méthode GET.
	- 4. traite le retour d'information : callback(xhr.responseText);
- la fonction readData(oJson) où oJson est objet json qui utilise JSON.parse(oJson.substring(1,oJson.length-1)); pour lire les infos retournée sous forme de tableau associatif. La fonction créer dynamiquement un script et appelle la page DSLPersonnage.php en passant les paramètres avec la méthode GET.
- 4. Ex4 DSL & Cookie Loading

Reprendre le contenu de l'Ex3. Sauvegarder l'exercice dans un dossier nommé: Ex4 – DSL & Cookie Loading. Titrer la page avec ce même nom.

Le fichier donnees.php reste inchangé.

Les fichiers db.php et config.ini vous ont été donnés.

Le fichier DSLPersonnage.php reste inchangé.

Le fichier pageServeur.php reste inchangé:

Créer la page DSLLangue qui contient:

- l'en-tête suivant: <?php header("Content-type: text/javascript"); ?>
- le tableau

\$tabLibelle=array("Français"=>array("Race","Classe","Provenance"),"Neerland ais"=>array("Race","klasse","Van"),"Anglais"=>array("Race","Class","From"))

; - la mise à jour des intitulés.

Créer la page CookiesImageLoading.php qui:

- utilise l'en-tête: header("Content-type: image/gif");
- crée le cookie s'il n'existe pas :

if(isset(\$\_GET['langue']))

setcookie("langue", \$\_GET['langue'], time()+3600);

- charge l'image: header("Location: white.gif");

Créer une page JS vierge nommée Ex04.js qui contient:

- le contenu de Ex03.js;
- la fonction send(langue) qui:
	- 1. crée un objet Image: var oImg = new Image();
	- 2. place une fonction anonyme sur l'objet lors de son chargement qui crée un script dynamique en appelant la page DSLLangue.php en passant la langue choisie et en utilisant cleanString(getCookie("langue")).
	- 3. indique la source de l'image en appelant la page CookiesImagesLoading.php et en passant la langue choisie en paramètre avec la méthode GET.
- La fonction getCookie(sName) qui gère une expression régulière:

var oRegex = new RegExp("(?:; )?" + sName + "=( $[^{\wedge};]^*$ );?"); if (oRegex.test(document.cookie))

return decodeURIComponent(RegExp["\$1"]);

- else return null;
- La fonction cleanString(sString) qui remplace des caractères dans une chaine:

return sString.replace $((\n \iint P \cdot f(x))$ ;

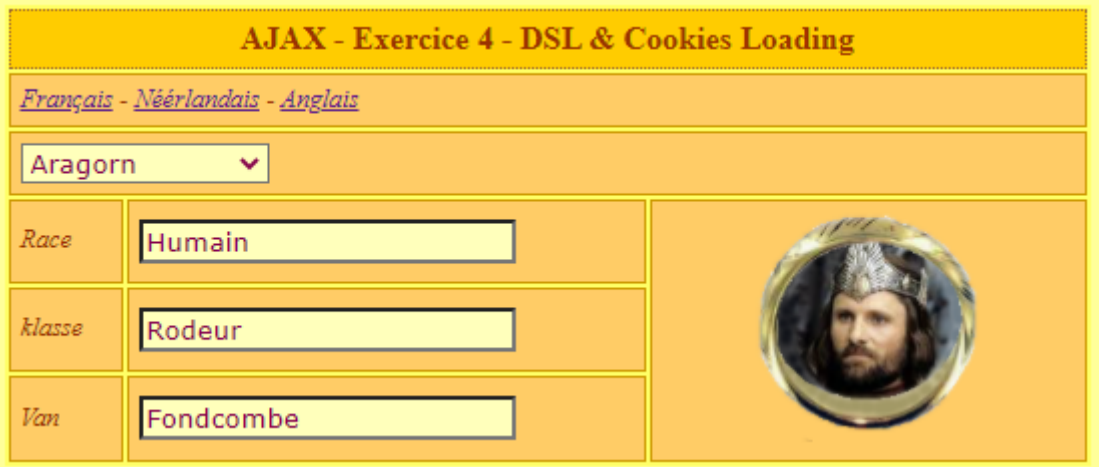